## **[Is there a Main Settings area](https://cafm.fm/article/is-there-a-main-settings-area-to-manager-all-aspects-of-the-software/) [to manager all aspects of the](https://cafm.fm/article/is-there-a-main-settings-area-to-manager-all-aspects-of-the-software/) [software?](https://cafm.fm/article/is-there-a-main-settings-area-to-manager-all-aspects-of-the-software/)**

The Settings area contains all settings in relation to the software. These are categorized under General Settings, Communications, Users, Assets, Sites, Resources & Jobs to help narrow your search.

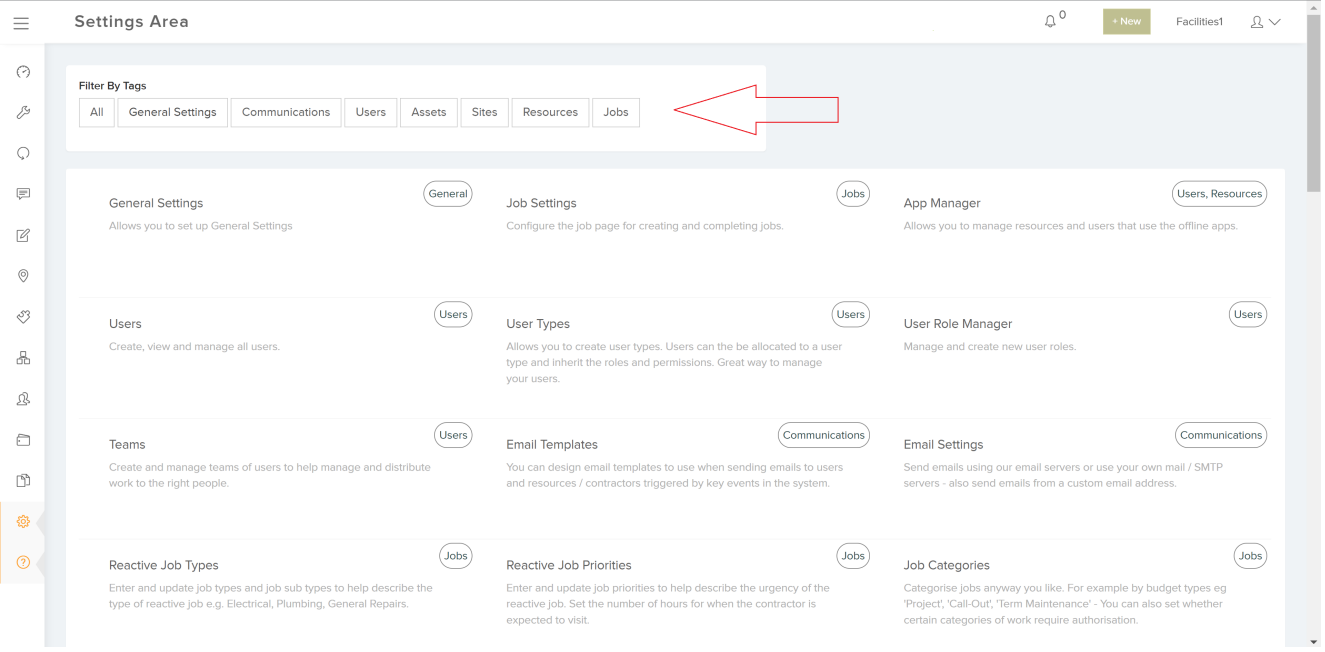